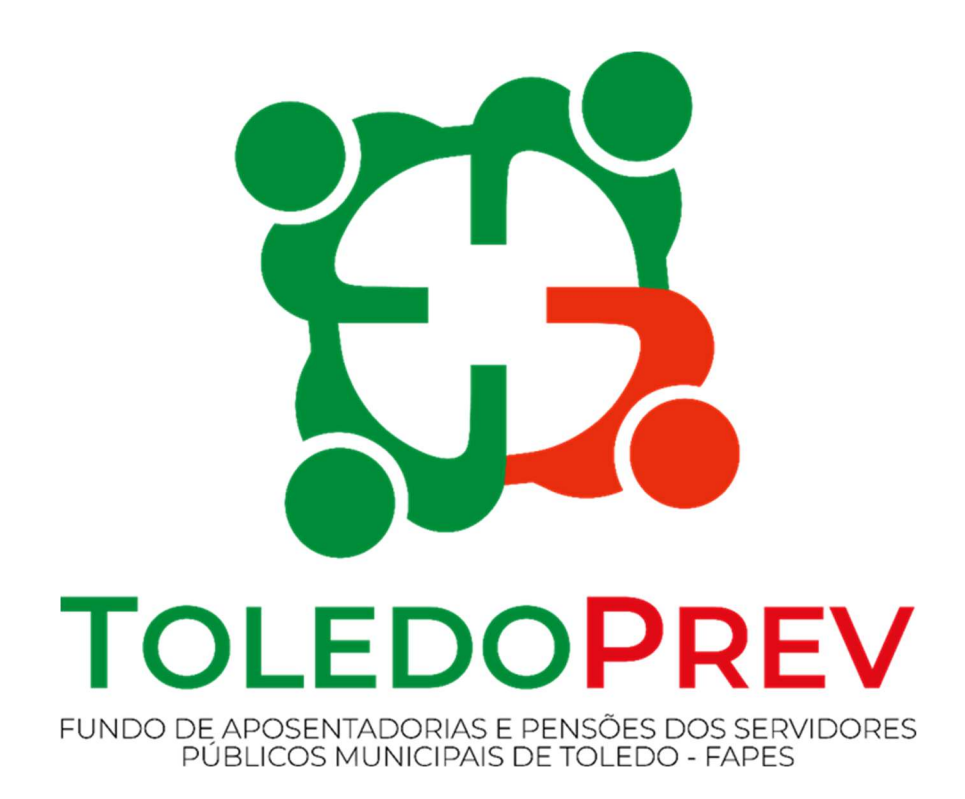

# MAPEAMENTO E MANUALIZAÇÃO Manual 001 Concessão de Aposentadorias

Versão 02 – Data 01/02/2023

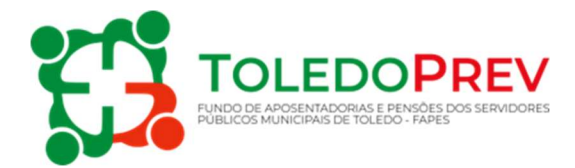

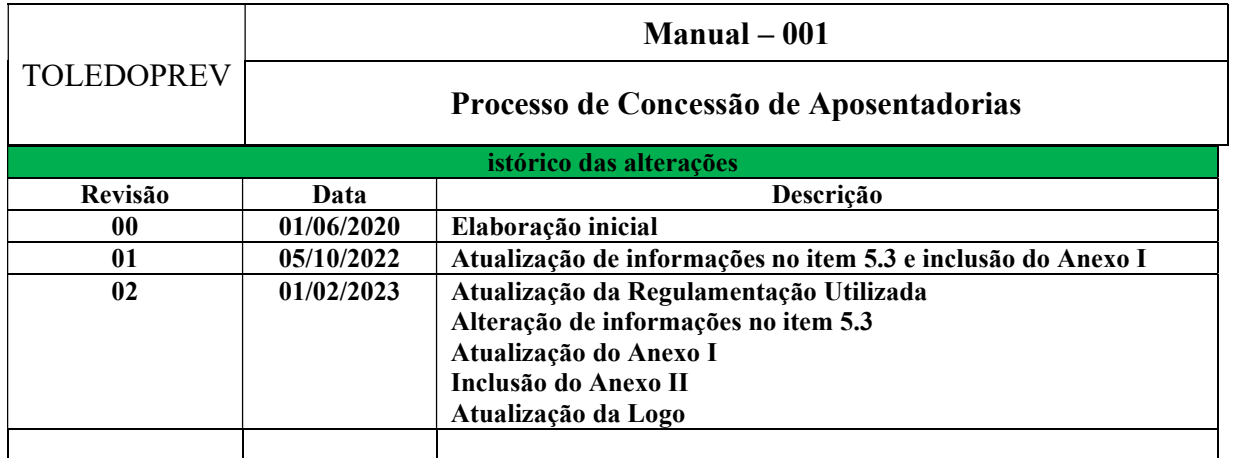

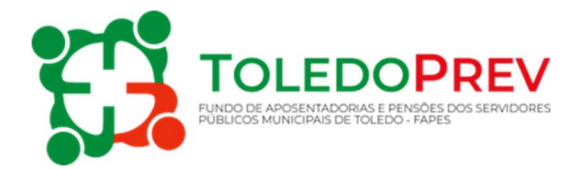

# Sumário

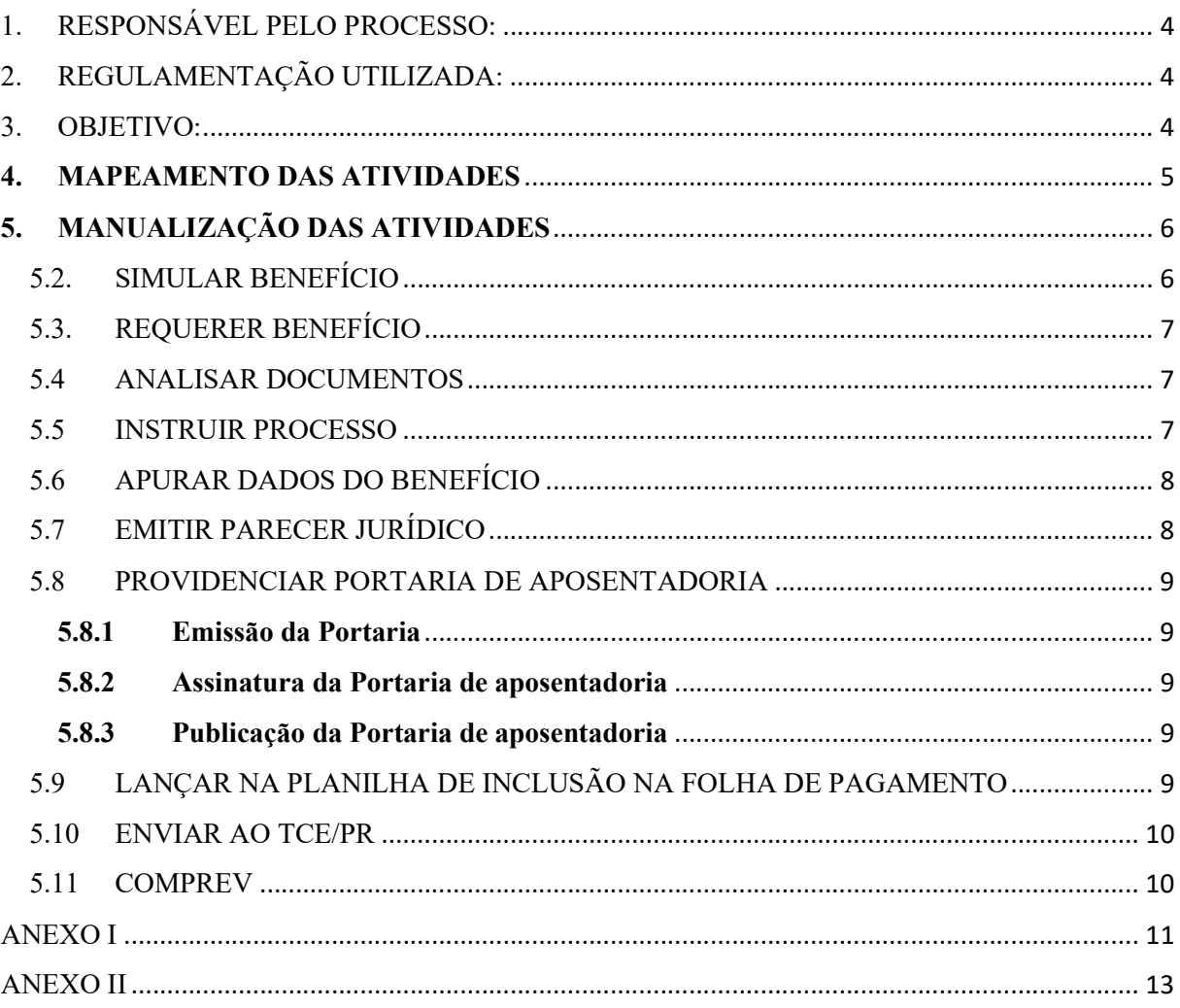

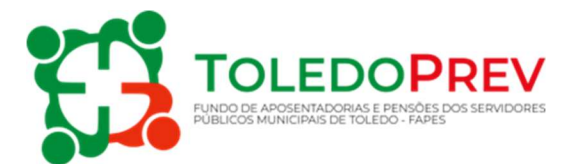

# 1. RESPONSÁVEL PELO PROCESSO:

Coordenação de Previdência do TOLEDOPREV – Setor de Concessão de Benefícios

# 2. REGULAMENTAÇÃO UTILIZADA:

- Artigo 40 Constituição Federal de 1988;
- Emenda Constitucional 20/1998;
- Emenda Constitucional 41/2003;
- Emenda Constitucional 47/2005;
- Emenda Constitucional 70/2012:
- Emenda Constitucional 88/2015;
- Emenda Constitucional 103/2019;
- Lei Federal 10.887/2004:
- Lei Federal 11.301/2006;
- Lei Municipal 1.929/2006 e alterações;
- **·** Instrução Normativa TCEPR nº 98/2014;
- Nota Técnica nº 03/2018-CGF/TCE/PR:
- $\bullet$  Portaria MTP n<sup>o</sup> 1.467/2022.

### 3. OBJETIVO:

Este Manual tem por objetivo determinar as responsabilidades dos envolvidos no desenvolvimento dos processos de aposentadoria, bem como descrever como os mesmos devem ser executados no Setor de Concessão de Benefícios do Fundo de Aposentadorias e Pensões dos Servidores Públicos Municipais de Toledo - FAPES, assegurando, desta forma, a padronização de execução, desempenho, qualidade e reprodutividade destes processos.

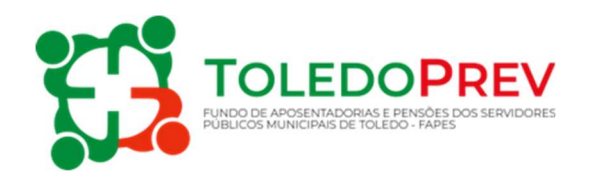

# 4. MAPEAMENTO DAS ATIVIDADES

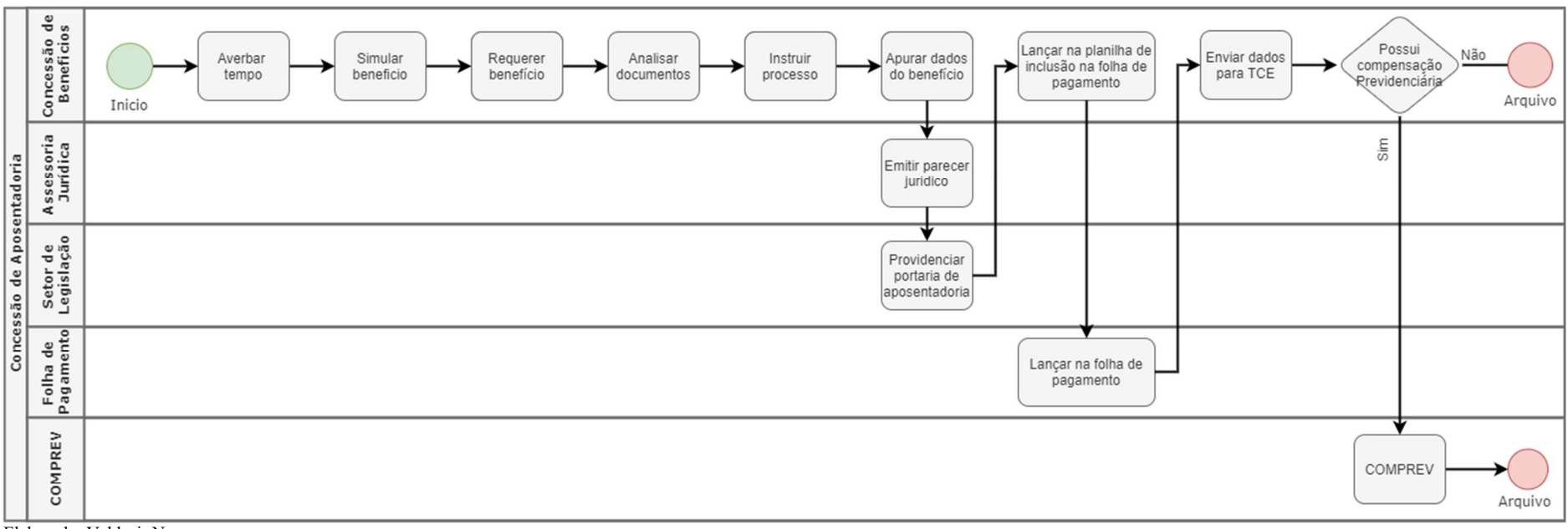

Elaborado: Valdecir Neumann Aprovado: Roseli Fabris Dalla Costa M - 001 - Revisão - 00

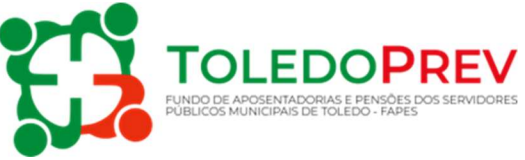

# 5. MANUALIZAÇÃO DAS ATIVIDADES

# 5.1. AVERBAR TEMPO

Setor: Concessão de Benefícios.

Esta atividade é executada somente se houver tempo a ser averbado.

Atualmente a averbação é realizada no sistema para cálculo de aposentadorias e pensões FAC SISTEMAS. O servidor, portando Certidão de Tempo de Contribuição - CTC original, ou nos moldes da Portaria 1467/2022 MTP, deve se dirigir à Secretaria de Recursos Humanos, setor de concessão de benefícios e solicitar que a CTC emitida por outros órgãos seja averbada. Ele assinará o pedido de aposentadoria que será processado. Os períodos informados na CTC serão lançados no sistema para cálculo de aposentadorias e pensões FAC SISTEMAS para averbação e emissão de relatório para análise do tempo do servidor e verificação das regras de aposentadoria.

### 5.2. SIMULAR BENEFÍCIO

#### Setor: Concessão de Benefícios.

Da mesma forma que a averbação, a simulação de aposentadoria deverá ser solicitada a Secretaria de Recursos Humanos, setor de concessão de benefícios. O pedido poderá ser feito no momento em que se apresenta a CTC para averbação ou a qualquer tempo, a pedido do servidor. O requerimento do benefício é analisado e processado. Faz-se a conferência do tempo de contribuição do servidor e efetuam-se os descontos, caso se verifique faltas, licença sem vencimentos sem contribuição ou quaisquer outros descontos previstos na Lei 1929/2006 e alterações.

São conferidos os dados referentes à admissão no serviço público, no regime estatutário, tempo de cargo, carreira e total de contribuição.

Casos específicos como o de professor, levam em conta, ainda, o tempo de efetivo exercício do magistério e a lotação do servidor.

Findos os cálculos, a simulação é emitida e apresentada ao servidor impressa ou enviada por email quando solicitado, com instruções sobre abono de permanência, direitos e deveres, prazos e demais informações referentes ao pedido de aposentadoria, ainda que futura.

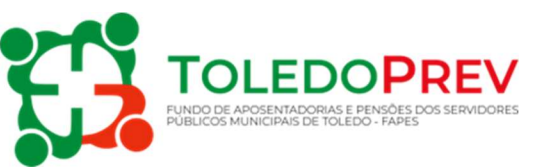

# 5.3. REQUERER BENEFÍCIO

 $\checkmark$  Setor: Concessão de Benefícios.

Para solicitar aposentadoria, o servidor deve comparecer à Secretaria de Recursos Humanos, setor de concessão de benefícios, a partir do momento que adquiriu o direito.

O servidor será orientado sobre quais documentos são necessários para abertura do processo.

Com a apresentação dos documentos, podendo ser originais ou cópias legíveis, os mesmos são digitalizados ou eventualmente recolhidas as cópias apresentadas.

Os documentos solicitados que compõem o Processo de Concessão de Aposentadorias, constam no ANEXO I, e seguem no que couber, orientação da Instrução Normativa TCEPR 98/2014, que dispõe sobre o envio de informações e documentos necessários à aprovação e ao registro, pelo Tribunal de Constas do Estado do Paraná,

Os seguintes documentos deverão ser apresentados pelo servidor:

- Certidão original do INSS, Estado ou Prefeitura (se houver);
- $\bullet$  CPF:
- Carteira de Identidade;
- Título de Eleitor;
- Certidão de casamento ou;
- Certidão de nascimento (se for solteiro);
- Certidão de casamento com averbação de divórcio/separação (se for divorciado/separado);
- Certidão de casamento com averbação de óbito (se for viúvo) ou;
- Declaração de união estável (se for companheiro);
- Comprovante de residência (atual).
- Termo de ciência e obrigatoriedade prova de vida (ANEXO II);

Os documentos referentes à vida funcional constantes no ANEXO I, serão preenchidos pelo setor de concessão de benefícios.

#### 5.4 ANALISAR DOCUMENTOS

 $\checkmark$  Setor: Concessão de Benefícios.

A documentação será analisada quanto à conformidade e a Fundamentação Legal, se deferido,

o processo seguirá adiante.

#### 5.5 INSTRUIR PROCESSO

 $\checkmark$  Setor: Concessão de Benefícios.

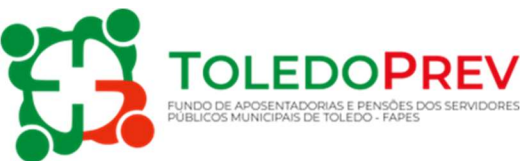

Após a análise e conferência dos documentos apresentados, conforme item 5.3 deste manual, são juntados os documentos referentes à vida funcional do servidor, descritos no check list (ANEXO I), dos documentos que compõe o processo de concessão de aposentadorias.

# 5.6 APURAR DADOS DO BENEFÍCIO

Setor: Concessão de Benefícios.

Com a documentação apresentada e analisada, o processo leva em conta a legislação vigente para seleção do tipo de benefício do servidor.

O cálculo do benefício será verificado levando-se em conta o vencimento do cargo efetivo, acrescido das vantagens pecuniárias permanentes estabelecidas em lei.

Caso a aposentadoria se dê por média, seja integral ou proporcional, o valor final do benefício não será inferior ao salário mínimo federal, ainda que a média calculada o seja.

Caso o valor da aposentadoria seja superior ao teto do INSS, será descontada a contribuição previdenciária no percentual vigente sobre o que exceder esse teto.

Findo o cálculo, o processo é apresentado para conhecimento do solicitante que verificará qual a regra, benefícios, valores e demais informações sobre sua aposentadoria. Após consentimento do servidor, verificado a partir da assinatura do Termo de Opção, o processo é encaminhado para parecer jurídico.

# 5.7 EMITIR PARECER JURÍDICO

Assessoria Jurídica do Município

O processo de aposentadoria é enviado a Procuradoria Geral do Município para analisar se foram observados os requisitos previstos na Fundamentação Legal utilizada, como:

- Idade mínima:
- Tempo de contribuição;
- Tempo mínimo no cargo;
- Tempo mínimo na carreira;
- Tempo de pedágio (se houver);
- Valor da aposentadoria;
- Base de cálculo;
- Análise dos tempos de contribuição averbados (se houver);
- Se professor (conferir tempo efetivo de magistério através de declaração de efetivo exercício do magistério);
- Forma de reajuste (com ou sem paridade);

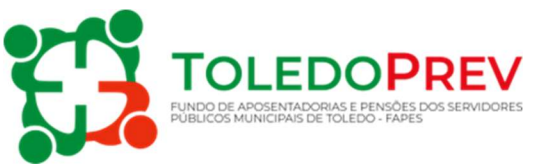

Legalidade da aposentadoria.

# 5.8 PROVIDENCIAR PORTARIA DE APOSENTADORIA

 $\checkmark$  Setor: de Legislação da Procuradoria Geral do Município.

#### 5.8.1 Emissão da Portaria

Verificado a legalidade do benefício é emitida Portaria de aposentadoria onde se registra o número e data do protocolo de requerimento da aposentadoria, o tipo de aposentadoria, o nome do beneficiário, cargo de concessão do benefício e valor dos proventos. O início da aposentadoria se dará com a publicação da Portaria a qual ficará sujeita a homologação do Tribunal de Contas do Estado do Paraná -TCE/PR.

#### 5.8.2 Assinatura da Portaria de aposentadoria

Após emitir a Portaria de aposentadoria o ato é encaminhado para a assinatura do(a) Secretário(a) de Recursos Humanos e do Prefeito Municipal.

#### 5.8.3 Publicação da Portaria de aposentadoria

Após a assinatura a Portaria é encaminhada, por meio eletrônico ao Órgão Oficial Eletrônico do Município para publicação. Depois de publicada a Portaria, o Setor de Legislação da Procuradoria Geral do Município devolve o processo de aposentadoria ao setor de concessão de benefícios e encaminha cópia da Portaria para o setor de folha de pagamento da Secretaria de Recursos Humanos.

#### 5.9 LANÇAR NA PLANILHA DE INCLUSÃO NA FOLHA DE PAGAMENTO  $\checkmark$  Setor: Concessão de Benefícios.

Fase um: Lançamento na planilha de inclusão na folha de pagamento de aposentadorias por data de publicação do ato contendo no mínimo: matrícula, nome do servidor, data de admissão no Município, data de admissão no FAPES, mês base e valor do benefício, data inicial do benefício, tipo com ou sem paridade, bem como a fundamentação legal do benefício. Depois de preenchida, a planilha deve ser encaminhada para o setor de Folha de Pagamento, com as informações que comporão o benefício do servidor e a partir daí depende do processamento específico daquele setor.

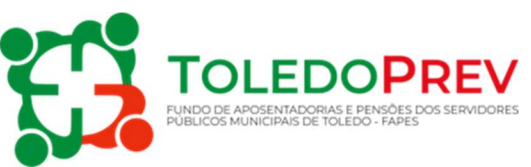

#### $\checkmark$  Setor: Folha de Pagamento da SRH.

Fase dois: Após o processo estar todo finalizado e publicado é encaminhado ao setor de folha de pagamento uma cópia da Portaria e da planilha de inclusão na folha de pagamento de aposentadorias para lançar na folha de pagamento de benefícios, devendo ainda:

- Excluir da folha de pagamento dos ativos;
- Realizar o cadastro de Pessoa Pública Aposentado com as informações constantes na planilha de inclusão na folha de pagamento de aposentados, em conformidade com as leis que regulamentam as aposentadorias e suas revisões;
- Solicitar ao banco abertura de conta salário;
- Efetivar a migração de consignações da folha de pagamento de servidor ativo para a folha de pagamento de benefícios de aposentados;
- Inclusão definitiva na folha de pagamento.

#### 5.10 ENVIAR AO TCE/PR

 $\checkmark$  Setor: Concessão de Benefícios.

Após o processo finalizado e lançado na folha de pagamento, o mesmo será registrado através da realização do cadastro e inclusão de documentos no Sistema Integrado de Atos de Pessoal – SIAP através do módulo de aposentadorias e enviado ao Tribunal de Contas do Estado do Paraná para análise e homologação, conforme item 5 do manual do SIAP emitido pelo TCE/PR. Após o TCE-PR emitir a Certidão de Registro, acórdão ou decisão definitiva monocrática e caso o processo tenha tempo de compensação previdenciária é encaminhado ao setor de Compensação Previdenciária. Em não havendo compensação previdenciária segue para o arquivo.

#### 5.11 COMPREV

 $\checkmark$  Setor: Compensação Previdenciária

O setor de compensação previdenciária analisa o processo e registra o requerimento da compensação previdenciária no Sistema COMPREV. Após o envio do requerimento o processo segue para o arquivo.

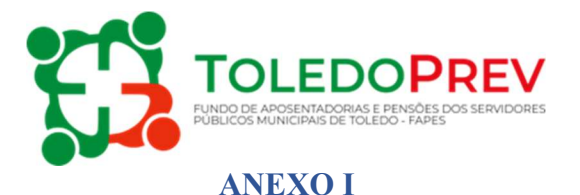

#### Documentos que compõem o Processo de Concessão de Aposentadorias Servidor:

- 1. ( ) Requerimento do servidor, solicitando a aposentadoria ou ofício encaminhando para aposentadoria por invalidez;
- 2. ( ) Laudo Pericial atestando a incapacidade definitiva do servidor, nos casos de aposentadoria por invalidez, indicando se a moléstia está elencada na legislação, acompanhado do termo de curatela;
- 3. ( ) Relação das Opções de Benefício;
- 4. ( ) Termo de opção do servidor pela regra de aposentadoria a ser aplicada;
- 5. ( ) Certidão expedida pelo INSS referente ao período celetista, quando for o caso, e/ou Certidão fornecida por outros regimes próprios de Previdência, nos termos da portaria n° 1.467, de 02/06/2022 do MTP;
- 6. ( ) Certidão de Tempo de Contribuição (período estatutário);
- 7. ( ) Certidão de Tempo de Serviço/Contribuição Consolidada, especificando o tempo computado para todos os efeitos legais e o tempo computado para fins de aposentadoria;
- 8. ( ) Relação Geral dos Períodos de Contribuição;
- 9. ( ) Certidão discriminando o tempo de efetivo exercício no serviço público e o tempo de exercício na carreira e no cargo efetivo em que se deu a aposentadoria;
- 10. ( ) Certidão atestando o efetivo exercício nas funções de magistério, na educação infantil e no ensino fundamental e médio, nos termos do § 5° do Artigo 40 da Constituição Federal, nos casos de aposentadoria especial de professor;
- 11. ( ) Certidão comprobatória do preenchimento dos requisitos para a percepção das vantagens;
- 12. ( ) Cópia do último comprovante de remuneração do servidor;
- 13. ( ) Demonstrativo dos cálculos de proventos, discriminando o vencimento do cargo efetivo, os adicionais por tempo de serviço e as demais vantagens, com fundamento legal para a incorporação, quando for o caso, informando o total mensal e especificando se os proventos são integrais ou proporcionais, devendo neste último caso, informar a proporcionalidade adotada. Nos casos de aposentadorias concedidas com observância ao § 3° do art. 40 da Constituição Federal e ao art. 2° da EC n° 41/2003 deverá ser observado o Art. 1° da Lei Federal n° 10.887, de 18/06/2004;
- 14. ( ) Guia Financeira;
- 15. ( ) Memória de cálculo do benefício;
- 16. ( ) Declaração firmada pelo servidor de que não percebe proventos de aposentadoria de RPPS de nenhum dos membros da Federação e nem dos alusivos a cargos, empregos ou funções públicas, ressalvados os cargos, empregos e funções públicas acumuláveis, na forma da Constituição Federal;
- 17. ( ) Cópia da Identidade, CPF e título de eleitor do servidor;

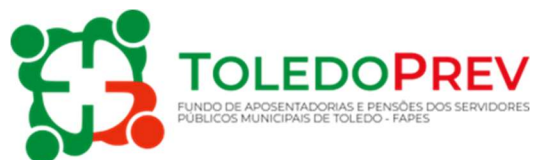

- 18. ( ) Cópia da certidão de nascimento ou casamento;
- 19. ( ) Cópia do comprovante de residência;
- 20. ( ) Histórico funcional do servidor;
- 21. ( ) Termo de ciência e obrigatoriedade prova de vida;
- 22. Parecer jurídico analisando a legalidade da concessão da aposentadoria;
- 23. Ato de concessão da aposentadoria, constando o nome do servidor, cargo até então ocupado e fundamentação legal da concessão,
- 24. Publicação do ato.

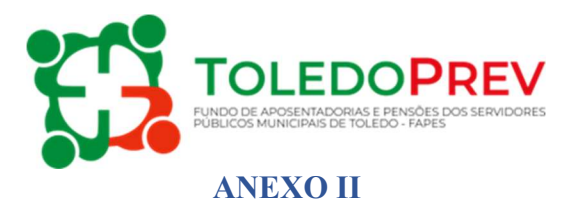

# TERMO DE CIÊNCIA E OBRIGATORIEDADE DE REALIZAÇÃO DE PROVA DE VIDA E RECADASTRAMENTO

Eu, abaixo identificado e assinado, declaro estar CIENTE, nesta data, de que, OBRIGATORIAMENTE, todos os anos, no MÊS DO MEU ANIVERSÁRIO, deverei realizar PROVA DE VIDA perante o Fundo de Aposentadoria e Pensões dos Servidores Públicos Municipais de Toledo – FAPES/TOLEDOPREV, sendo que, no meu primeiro aniversário após minha aposentadoria, deverei realizá-la exclusivamente por meio digital, através da validação facial no aplicativo GOV.BR. A partir do meu segundo aniversário, alternativamente, poderei realizar minha prova de vida comparecendo em qualquer das Agências Bancárias da Caixa Econômica Federal, portando os meus documentos pessoais.

Estou CIENTE também que, caso eu não realize a prova de vida DENTRO DO PRAZO DE 30 (TRINTA) DIAS do mês do meu aniversário, TEREI O PAGAMENTO DO MEU BENEFÍCIO DE APOSENTADORIA/PENSÃO SUSPENSO, A PARTIR DO MÊS SUBSEQUENTE, de acordo com o Decreto nº 696, de 13 de janeiro de 2023.

Por fim, estou CIENTE de que, OBRIGATORIAMENTE, sempre que ocorrer alteração no meu endereço, telefone e e-mail, deverei atualizar meu cadastro junto ao Fundo de Aposentadoria e Pensões dos Servidores Públicos Municipais de Toledo – FAPES/TOLEDOPREV, através do recadastramento, via protocolo ou comparecendo na Unidade de Coordenação do FAPES/TOLEDOPREV.

Firmo o presente Termo, para que produza todos os efeitos legais.

\_\_\_\_\_\_\_\_\_\_\_\_\_\_\_\_\_\_\_\_, \_\_\_\_ de \_\_\_\_\_\_\_\_\_\_\_\_\_\_\_\_\_de\_\_\_\_\_\_\_.

Assinatura

Nome: CFP: